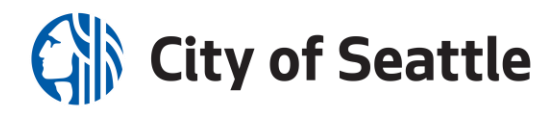

## **Seattle 市人力资源部**

2021 年 9 月 27 日

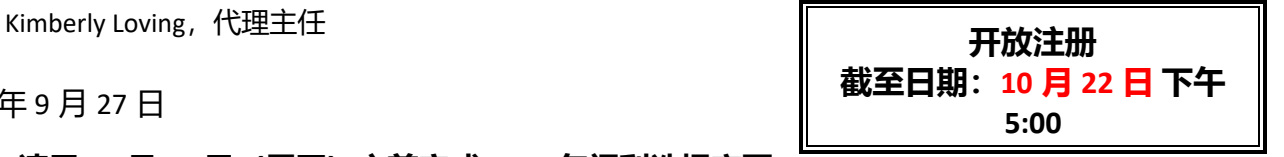

#### **回复:请于 10 月 22 日(周五)之前完成 2022 年福利选择变更**

尊敬的市政府雇员:

今年,保持良好的健康、福祉和恢复力仍然一如既往的重要。市政府为广大员工及其家庭提供了广泛 的福利选项,为他们的健康福祉和财务自由给予支持。您可以在开放注册期间评估 2022 年的需求并 更改您的福利选择。开放注册起始时间: 2021 年 10 月 1 日, 周四, 上午 8 点开始; 结束时间: 2021 年 10 月 22 日, 周五, 下午 5 点。

如果希望 2022 年延续当前的福利选择,您**无需采取任何行动**;除非您希望注册或重新注册一个弹性 开支帐户(FSA)。**2022 年医疗薪资扣除额不会增加。**

#### **雇员自助服务(ESS)事项:**

- □ 注册/重新注册 FSA。如需为"2022 年医疗保险"或"家属护理(日间护理)"FSA 预留税前 款, 您**必须**在"开放注册"期间通过 ESS 进行**重新注册**。您当前的 FSA 选项不会逐年续延。如需 了解相关计划信息, 请登录 "<http://bit.ly/mostFSA>"。
- □ **变更福利选择**。选择不同的福利计划,或者增添或减少家属人数。

❑ **更新受益人。**在 ESS 上查看人寿保险和 AD&D 保险的受益人。

请参阅下一页了解 2022 年计划变更和注册说明。如需了解更多细节,请登录"<http://bit.ly/benhome1>" 查看"*Open Enrollment Highlights*(开放注册重点事项)"。

**截止时间通知:**如需建立 FSA 账户,或者变更 2022 年福利选择,您必须 于 **10 月 22 日,周五,下午 5 点**前,通过"Employee Self-Service(雇员自助服务)"完成。

**2022 年福利选项存档**:请打印或快照"Employee Self-Service(雇员自助服务)"中的**"Summary of Open Enrollment Elections**(开放注册选项摘要)", 并与来年 1 月份收到的 2022 年福利说明进行对 照。如有疑问,请联系所在部门的福利代表(http://bit.ly/benhome1)。

此致,

Kinde Freiboll

Renee Freiboth 福利经理

Seattle 市人力资源部

Seattle Municipal Tower, 700 5<sup>th</sup> Avenue Suite 5500, PO Box 34028, Seattle, WA 98124-4028 (206) 684-7999 • 听障专线:7-1-1 传真: (206) 684-4157 • 就业网站: www.seattle.gov/jobs 讲求就业机会平等的雇主。 可根据要求为残疾人士提供便利服务。

# 所有雇员的计划变更\* 生效时间:2022 年 1 月 1 日

# **弹性开支帐户**

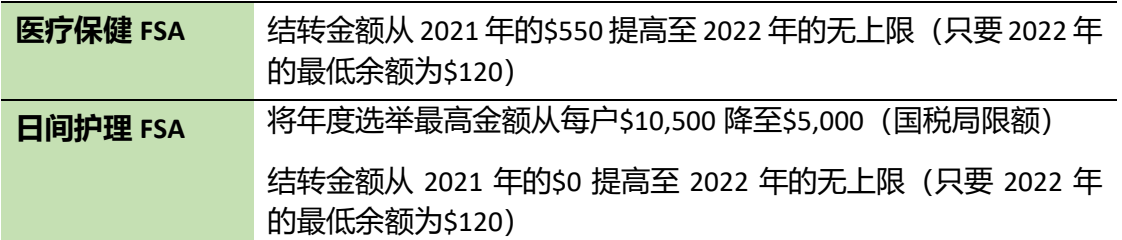

多数雇员的计划变更\* 生效时间: 2022 年 1 月 1 日

# **Aetna 预防计划和传统计划**

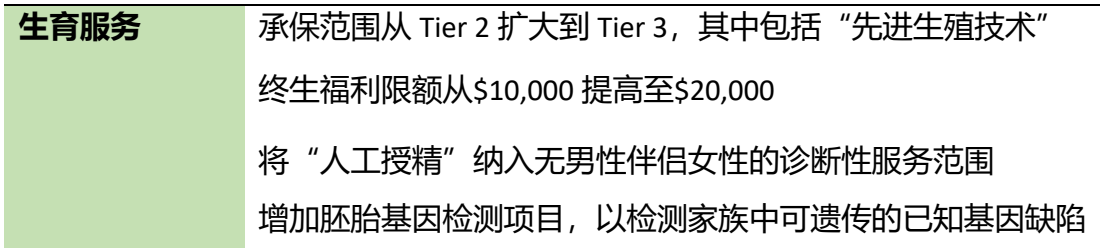

#### **Kaiser 标准计划和自付额计划**

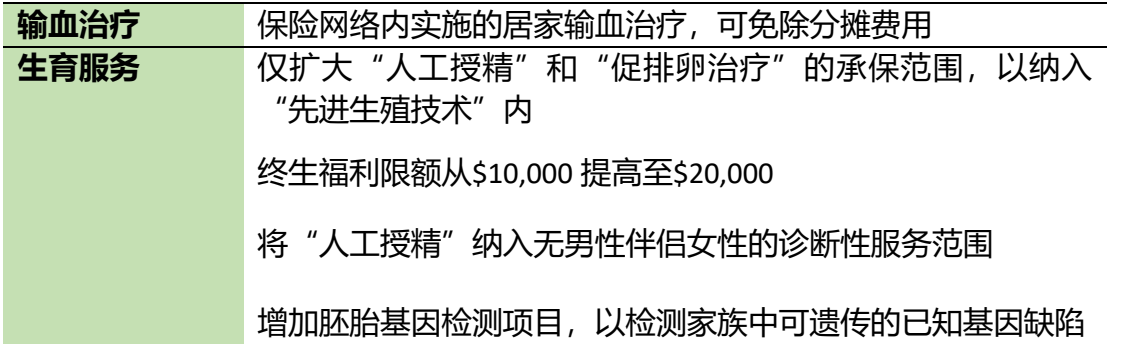

 \* 如需了解更多细节,请登录"<http://bit.ly/benhome1>"查看"*Open Enrollment Highlights*(开 放注册重点事项)"。

在线注册

#### **请勿等到最后一天**才在线变更福利选择。

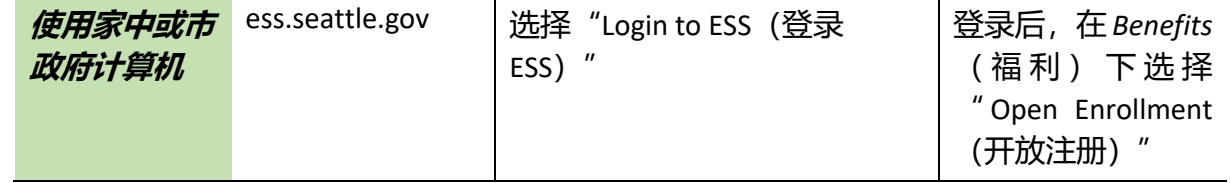